## **GUIDE TO PREPARE FINAL YEAR DISSERTATION**

**Inosha Amarasekara**

Assistant Librarian

Faculty of Agriculture

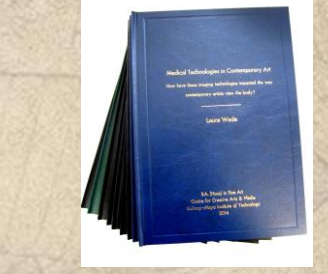

## 1. GENERAL GUIDELINES FOR THE DISSERTATION PREPARATION

• [Guideline for the Preparation of Final Year Dissertation](../Guidelines_Dissertation.pdf) 

#### B.Sc in ARMT, B.Sc in ABM, B.Sc in GT

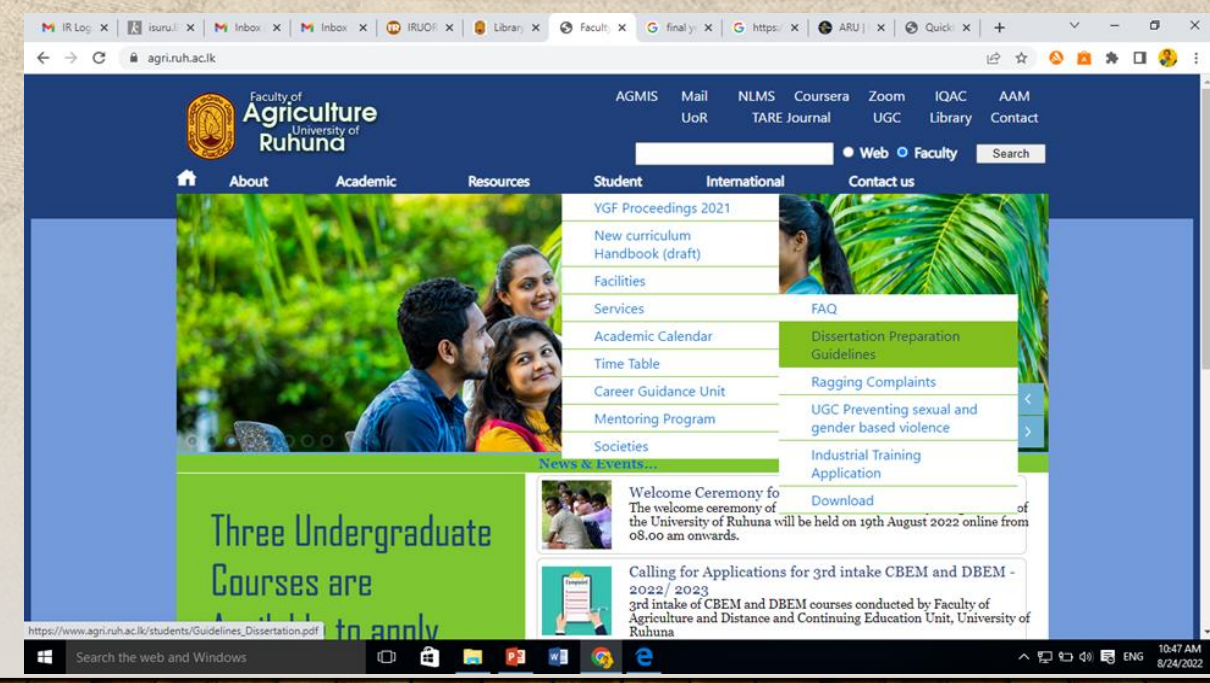

## COMMON MISTAKES

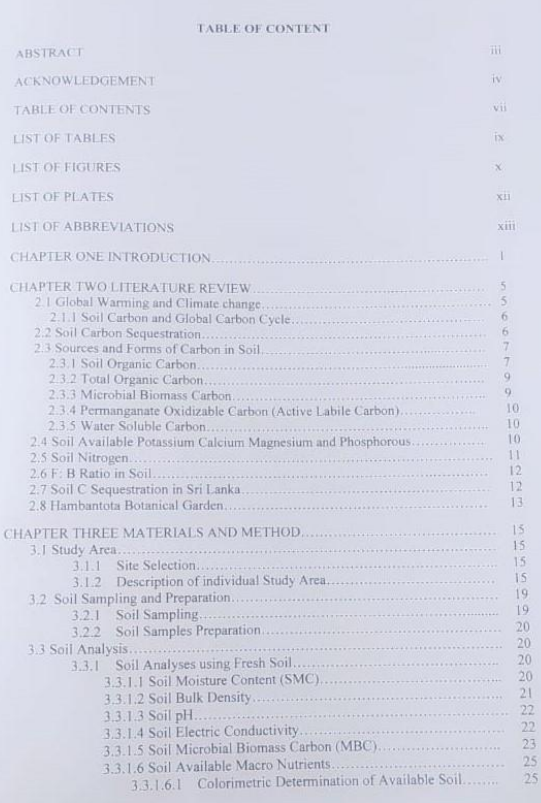

#### TABLE OF CONTENT

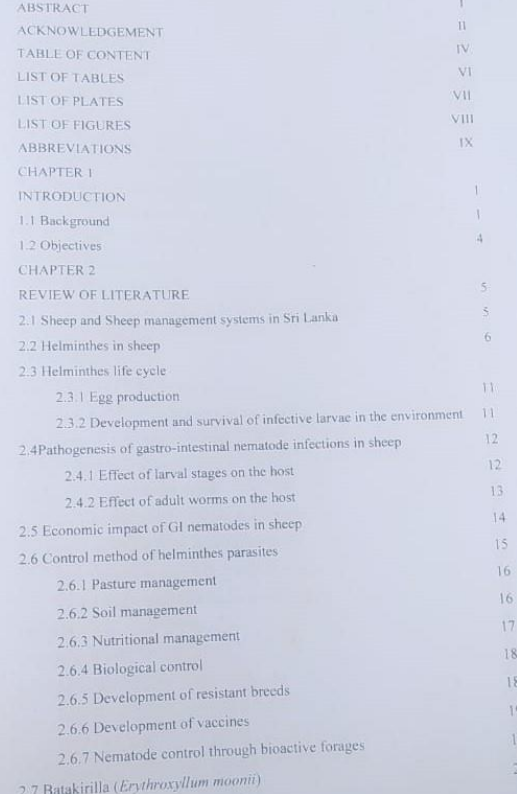

#### Line Spacing

## COMMON MISTAKES

categorized as Intensive, Semi Intensive and Extensive manag Sri Lanka Jaffna local sheep is the indigenous sheep predominately found if sula. Exotic types of sheep are the breeds imported sunsula. Exone types of sites.<br>such as Red madras and Bannur breeds. However at present in Sri Lanka equatives such as Keu matrial and China.<br>majority of sheep population is cross bred sheep which animals having the genus. in of any two or more of the above mentioned animal types. They are mainly rearing at low country intermediate zone in Sri Lanka

Gastrointestinal nematode parasitism is the most serious constraint affecting sheep Gastrointestinal nematode parasitism is the method of foreigns production worldwide.Parasites are integrated into the food chain of foraging small ruminants. A balanced grazing system provides an adequate sou small ruminants. A balanced grazing optimum is an optimum level of<br>nutrients and an acceptable GIN burden that allows an optimum level of productivity. However, a breakdown in such balance may induce severe parasite<br>productivity. However, a breakdown in such balance may induce severe parasite productivity. However, a breakdown in and severe blood loss resulting in anemia.<br>infections. The nematodes can cause severe blood loss resulting in anemia. infections. The nematodes can cause severe seems all each. Economic losses are<br>anorexia, depression, loss of condition, and eventual death. Economic losses are anorexia, depression, loss of condition, and even prophylaxis and treatment, and the<br>caused by decreased production, the costs of prophylaxis and treatment financial caused by decreased production, the costs of property<br>death of the infected animals. (J.F.J. Torres Acosta, 2012) The current financial<br>death of the infected animals. (J.F.J. Torres Acosta, 2012) The current financial death of the infected animals. (J.F.J. 1orres ALOSIME) impact on farm<br>and agriculture losses caused by parasites have a substantial impact on farm<br>and agriculture losses caused by parasites with parasitic diseases in and agriculture losses caused by parastics late and a parastic diseases in<br>profitability. For example, the annual cost associated with parastic diseases in profitability. For example, the annual cost associated at 1 billion dollars and are<br>sheep and cattle in Australia has been estimated at 1 billion dollars and are<br> $\frac{1}{2}$  and cattle in Australia has  $\frac{1}{2}$  are expected sheep and cattle in Australia has been estimated at a coording to the sales of anti-<br>proposed to be tens of billions of dollars worldwide, according to the sales of antimaceutical companies, excluding production losses parasitic compounds by

(Florian Roeber, 2013) nants is currently achieved through prophylactic Control of GI nematode in **Altantis is currently achieved** with analysisme management strategie<br>or therapeutic use of anthelmintic, combined with grazing management strategie or therapeutic use of anthelmintic, combined with grazing number<br>or therapeutic use of anthelmintic, combined with grazing interview stages of the<br>that are aimed at reducing contact between the host and the infective stage

#### CHAPTER 2 LITERATURE REVIEW

#### 2.1. Global Warming and Climate Change

Global warming and climate change are situation of the observed century-scale rise in the average temperature of the Earth's climate system and its related effects. Multiple lines of scientific evidence show that the climate system is warming (Hartmann et al., 2013). That The Inter-governmental Panel on Climate Change (IPCC) reported in 2014 more than 95% of certain that global warming is being caused by increasing concentrations of greenhouse gasses and other human activities. During the 21st century the global surface temperature is likely to rise a further 0.3 to 1.7 °C (0.5 to 3.1 °F) for their lowest emissions scenario using stringent mitigation and 2.6 to 4.8 °C (4.7 to 8.6 °F) for their highest(Stocker et al., 2013). The greenhouse effect is the process by which absorption and emission of infrared radiation by gases in a planet's atmosphere warm its lower atmosphere and surface (Tyndalland John, 1861). The main reasons of happen greenhouse effect is atmospheric gases and that gases are trapped sun heat. This situation is a natural condition and it is necessary for the control earths average temperature. But this phenomenon happen too intense, it is cause to increase atmospheric temperature more than average temperature. It is impossible and difficult to most of life on earth. This situation can explain as a global warming. When increasing greenhouse gasses emission it also cause to the increase greenhouse effect and global warming. As a side effect it also causes to the change global climate and it is very big problem in the world. For the greenhouse effect mostly affect greenhouse gases such as water vapor, carbon dioxide, ane, and nitrous oxide result mainly from us oxide. Carbon dioxide, i methane, and nj human activites (Perry Miller et al., 2004).

#### In text Referencing

## COMMON MISTAKES

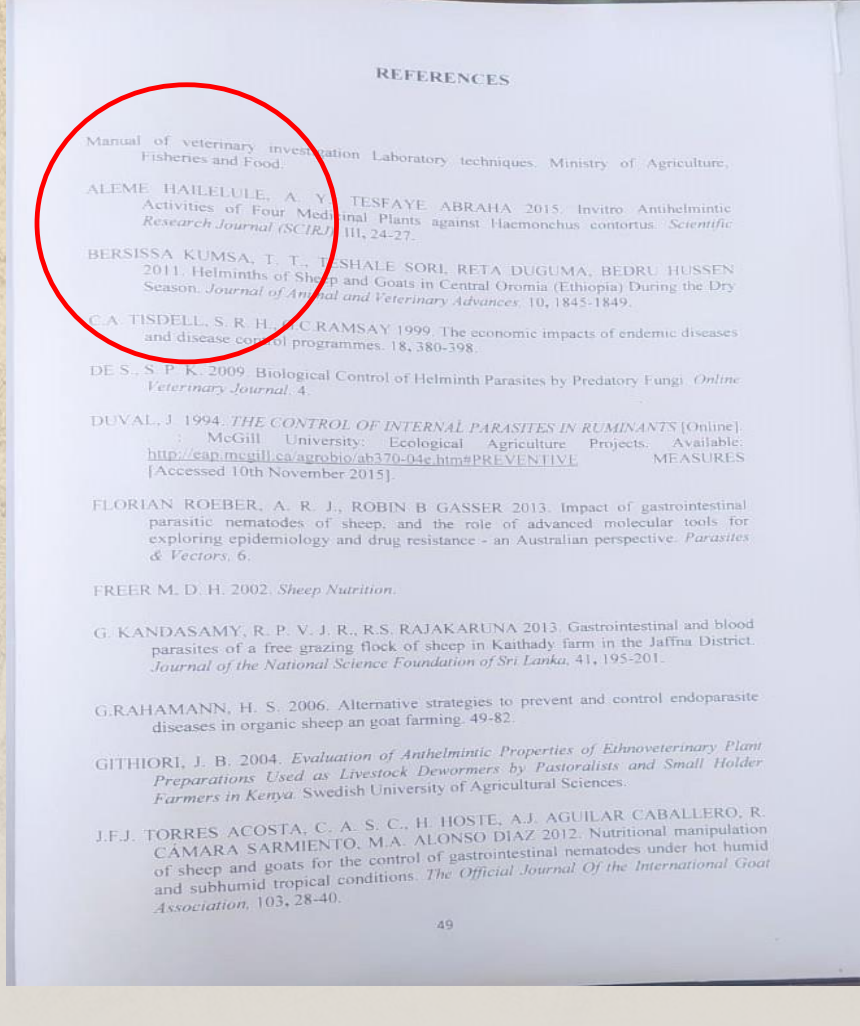

#### Bibliography

## HARVARD REFERENCING STYLE

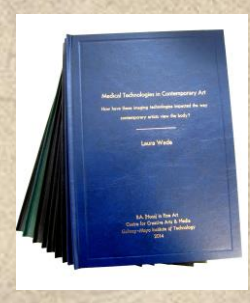

#### • (<http://libweb.anglia.ac.uk/referencing/harvard.htm>).

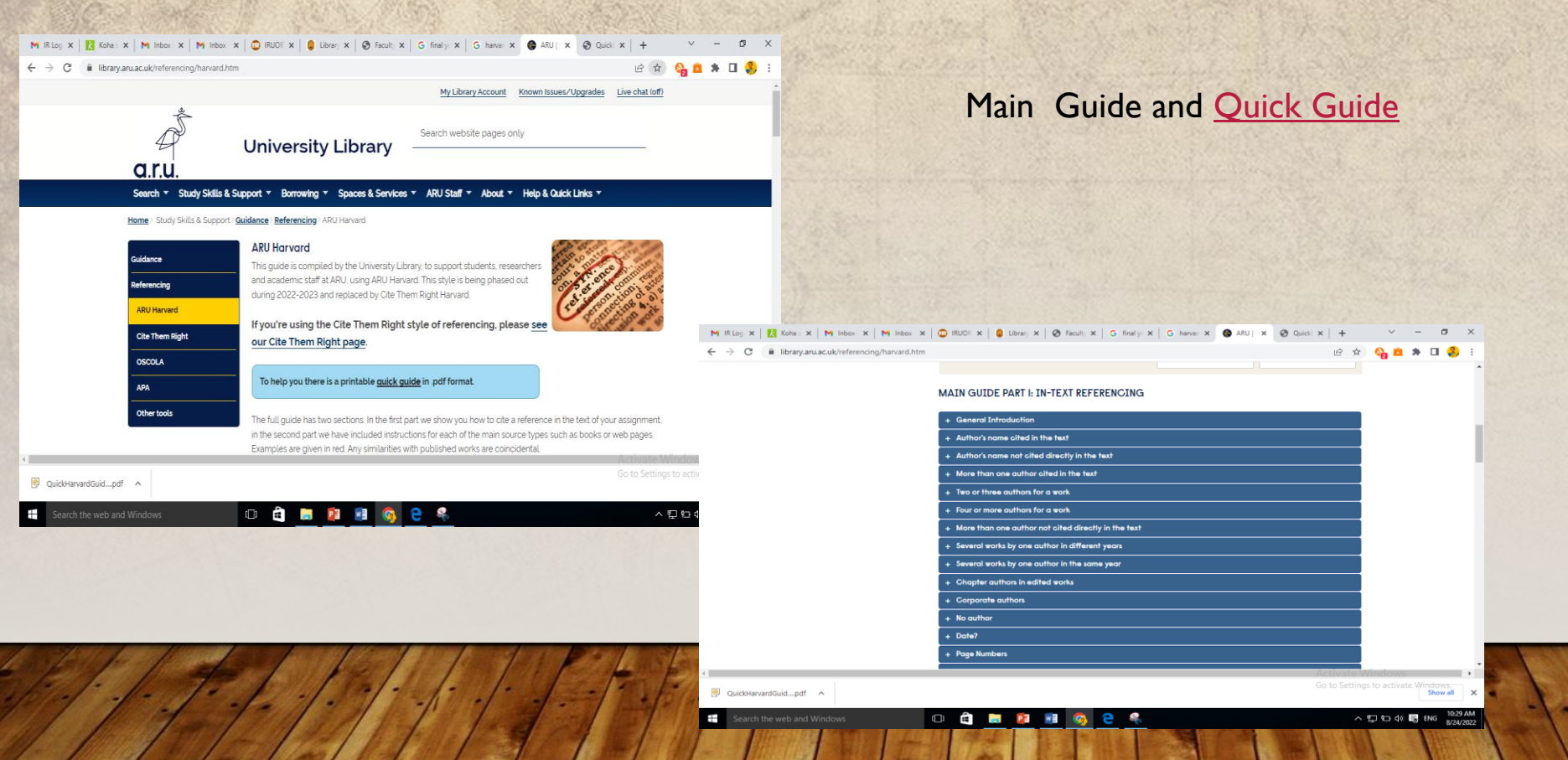

## 2. INFORMATION SEARCHING

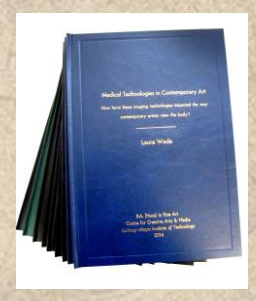

E- Resources???

A**ll the products which provides the access through a computer network**. The electronic resources are also known as online information resources (Ex: bibliographic databases, electronic reference books, search engines for full text books, and digital collections of data.)

University of Ruhuna E-Resources ????

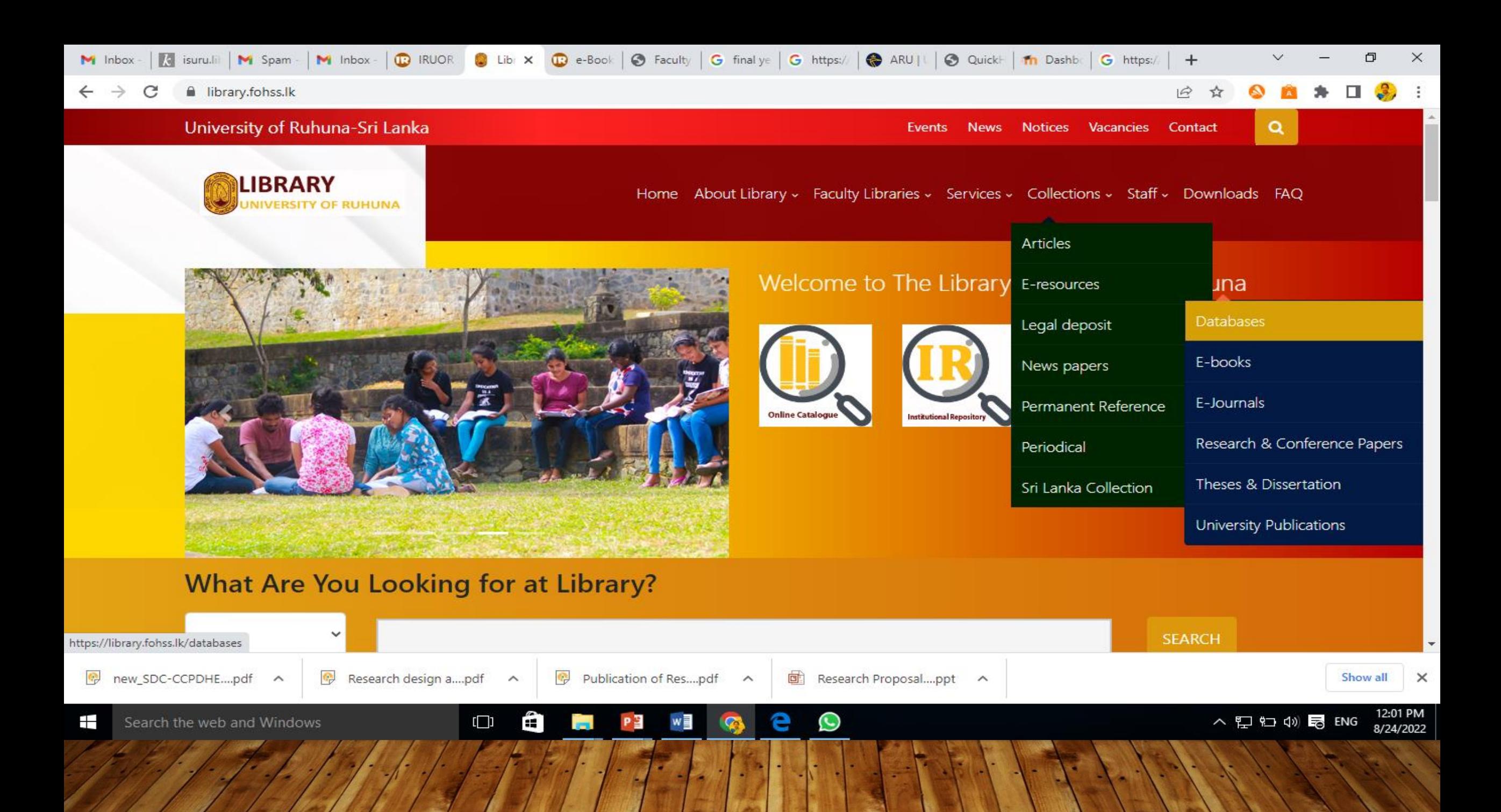

## What you can refer through the university...

# **B**emeraldinsight

 $\rightarrow$  X  $\bullet$  emerald.com/insight Access and authentication: Please visit our page. Close X Welcome Guest user emerald **insight** Login Browse our content Register for a profile  $\Box$  Cart Discover Journals, Books & Case Studies e

Subject areas of marketing, management, human resources, quality, economics, information management, operations, engineering, production and property, education, health and social care and other social science articles.

## **JSTOR**

countries.

The collections feature the full-text articles of more than 2,800 academic journals across the humanities, social sciences, and natural sciences. Journals span continents and languages, with titles from 1,200 publishers from 57

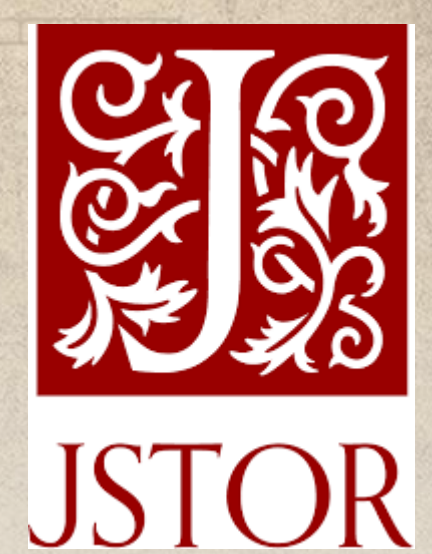

## WILEY

- Collection of research topics on WILEY IT Agriculture, Aquaculture, Food Science, health, physical sciences, social sciences, the humanities, and more.
- Access over 7.5 million articles from 2,000+ journals, 21,000+ books, and hundreds of reference works, laboratory protocols, and databases.

## OXFORD UNIVERSITY PRESS

• Subject areas across the arts & humanities, law, medicine & health, science & mathematics, and social sciences. You can discover and explore scholarly books and journals from OUP, as well as from a wide array of leading university presses and learned societies on Oxford Academic.

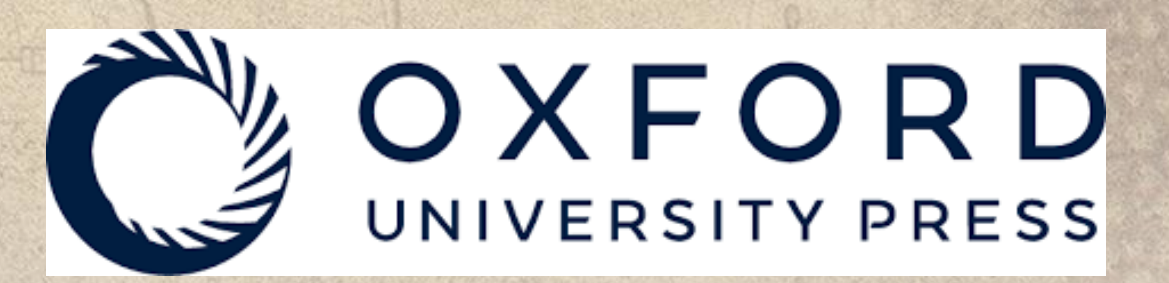

## How to access to e-resources?

**3 B A Q A T 3** 

∧ 口口⇔ 局 ENG

## **When you at University Network**

- Go to Library Website
- Access through provided

There are four kind of E Databases, you can refer through Library, University of Ruhuna. They are Emerald Insight, JSTOR, Wiley Online Library and Oxford University Press.

You can access to Emerald Insight, JSTOR and Oxford University Press by using either on campus or off campus facility. If you want to use off campus facility, you need to acquire the relevant IP Number from the university library administration.

#### emerald **insight**

Emerald Insight is a comprehensive collection of peer reviewed management journals providing and reviews from 300 management journals.

**Emerald (Access from Off-Campus) Emerald (Access from On-Campus)** 

https://databases/

#### **PATER**

Search the web and W

 $\leftarrow$   $\rightarrow$  C

new SDC-CCPDHE....pdf  $\land$   $\qquad$  Research design a....pdf  $\land$   $\qquad$  Research design a  $\mathbf{C}$ 

## **When you away from University Network**

- Install VPN
	- Connect your home network to University's IP range
- Go to Library Website
- Access through the provided Links

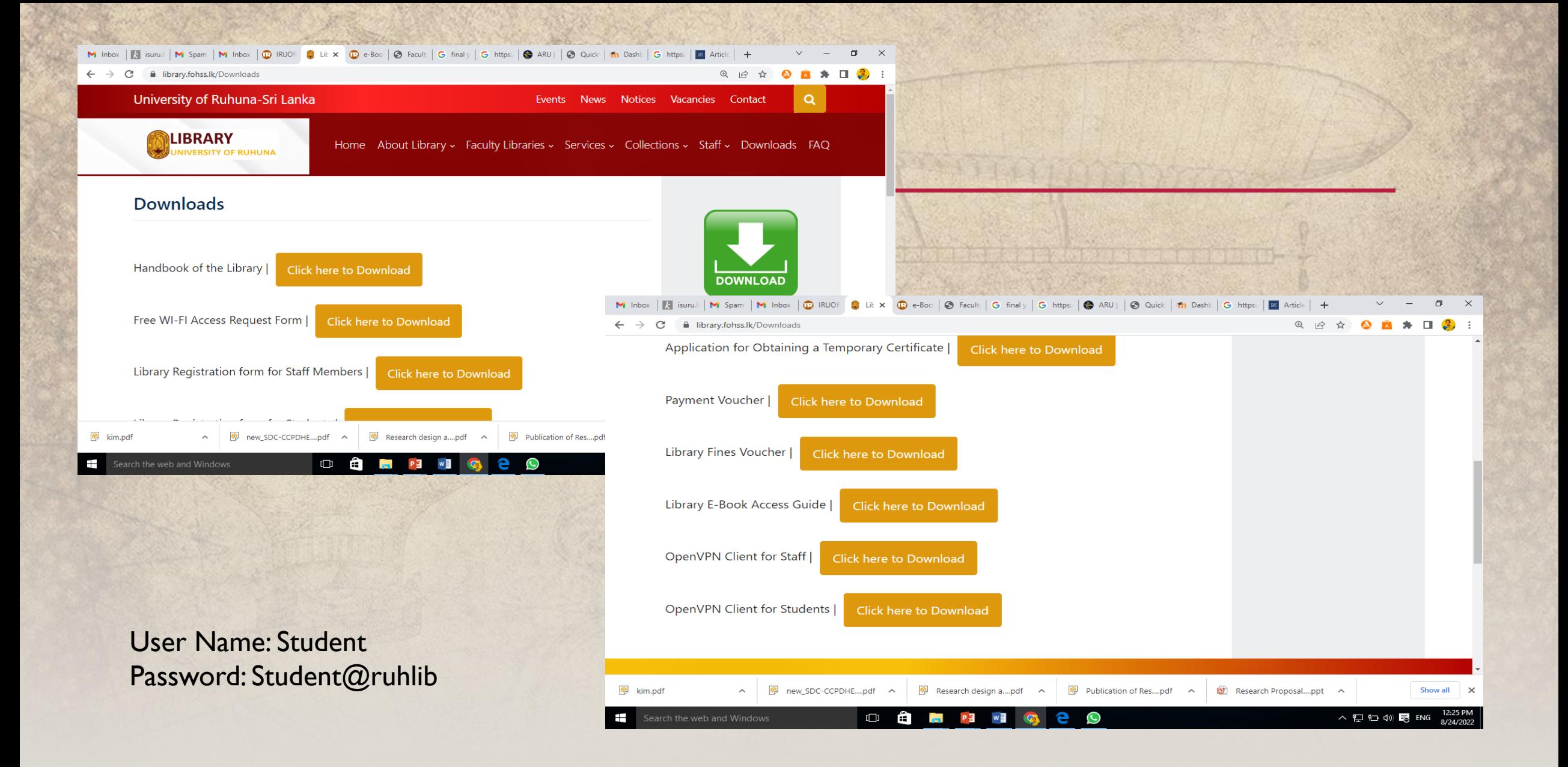

## **EXAMPLE : "**DISASTER RISK AND IMPACTS"

## When you visit as Guest User • Emerald Insight search **Results**

#### Only content I have access to X

#### Year

Last week (52) Last month (76) Last 3 months (144) Last 6 months (230) Last 12 months (436) All dates (1503)

Go  $From('Year')To('Year)$ 

#### **Content type**

Article (1207) Book part (193) Earlycite article (102) Case study (1)

## When you at University **Network**

• Emerald Insight search **Results** 

Only content I have access to X

Year

Last week (160) Last month (284) Last 3 months (681) Last 6 months (1200) Last 12 months (1977) All dates (8512)  $From('Year')To('Year)$ 

**Go** 

#### **Content type**

Article (7486) Earlycite article (832) Book part (193) Case study (1)

## Access Availability

## Open Access Contents

• You can filter the contents and able to download the full publication

## Commercialized Contents

• Visible only the Abstract and References

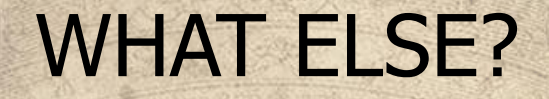

# Google Scholar

## https://scholar.google.com/

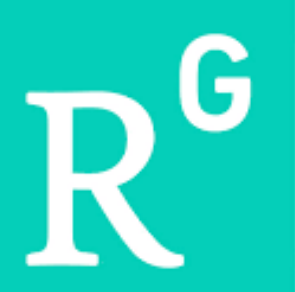

# R<sup>G</sup> ResearchGate

## https://www.researchgate.net/

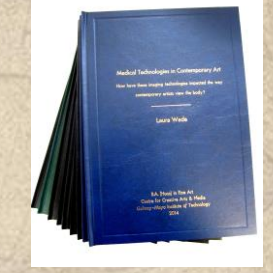

### BEST DATABASES FOR FINDING AGRICULTURE ARTICLES

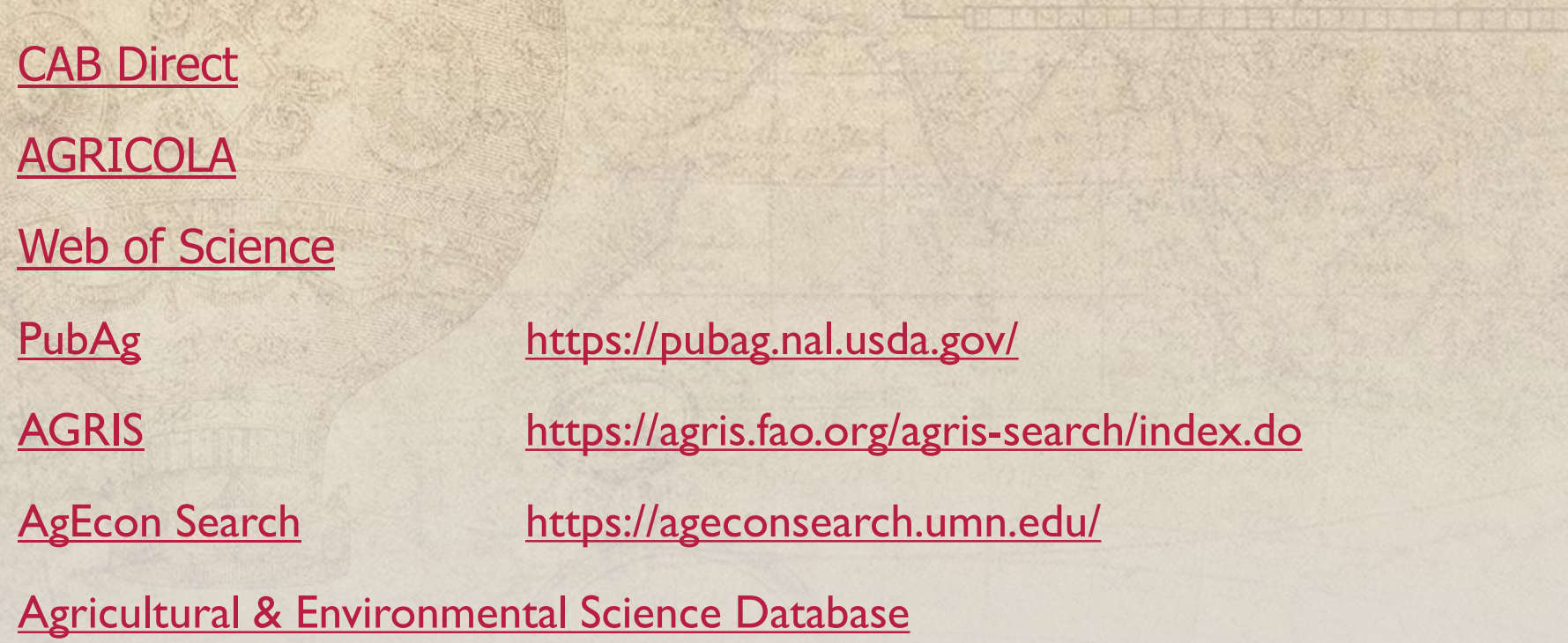

## Alternative method to access commercialized contents

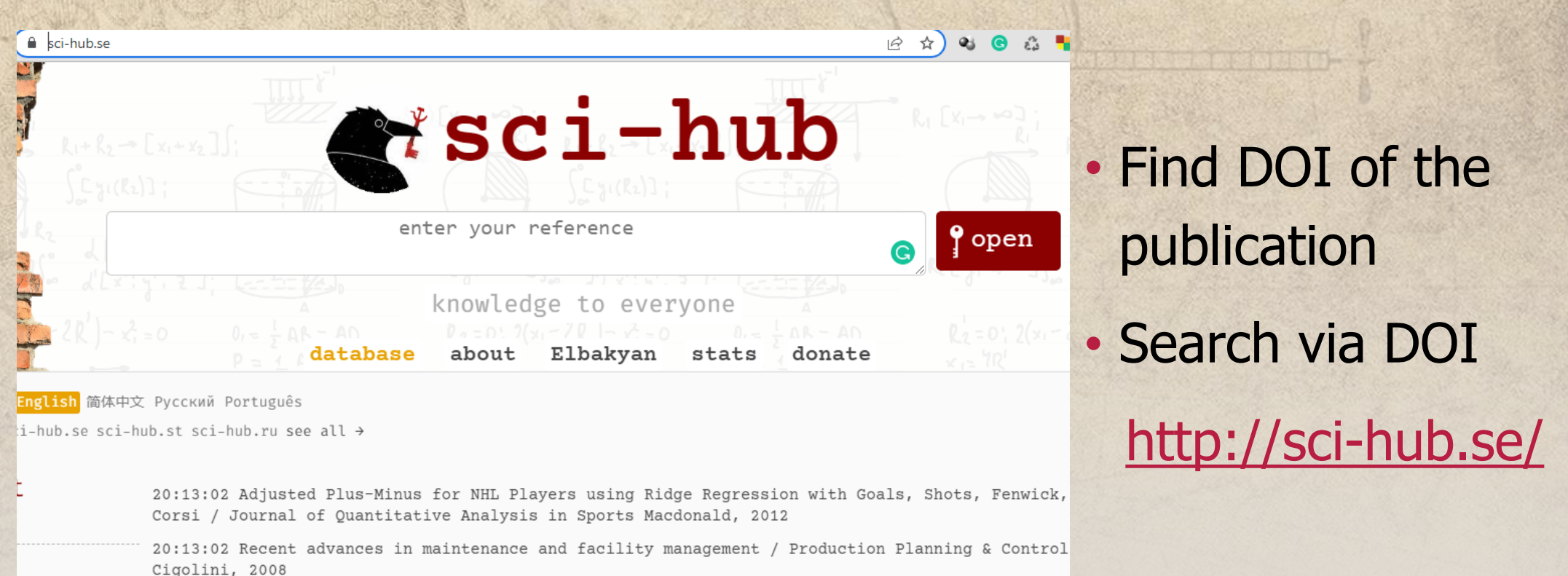

## DOI

A DOI (Digital Object Identifier) is a unique and never-changing string assigned to online (journal) articles, books, and other works. DOIs make it easier to retrieve works, which is why citation styles, like APA and MLA Style, recommend including them in citations.

You may find DOIs formatted in various ways:

- doi:10.1080/02626667.2018.1560449
- https://doi.org/10.1111/hex.12487
- https://dx.doi.org/10.1080/02626667.2018.1560449
- https://doi.org/10.1016/j.jpsychires.2017.11.014

## Information Searching Techniques

- **Keyword Search**  Use subject areas to search, Natural Languages are mostly use.
- **Boolean Search**  Boolean Operators use to search information. Most common operators are **AND, NOT, OR**
- **Phrase Search**  Use quotation marks around the phrase for limit the search results

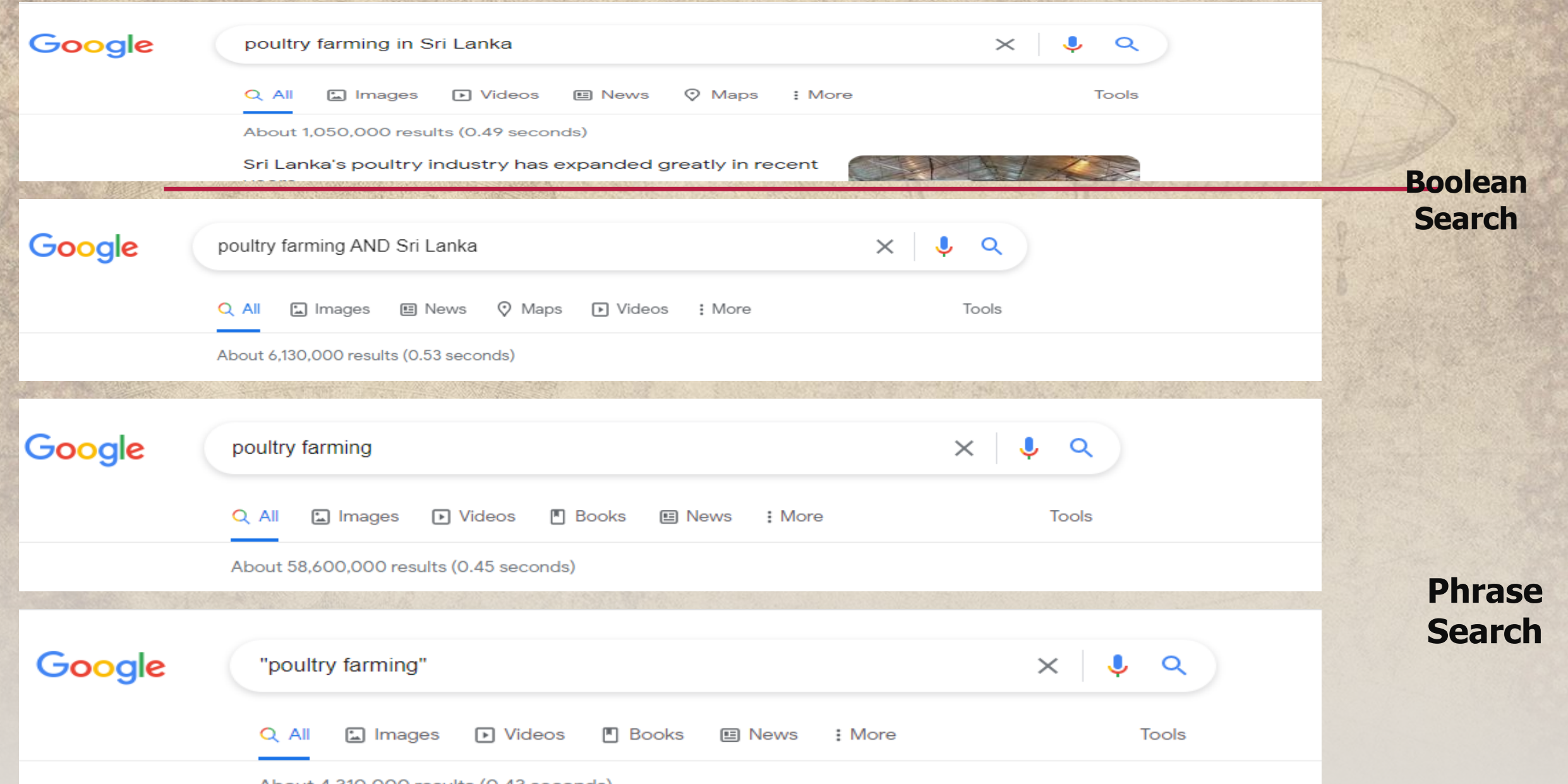

About 4,310,000 results (0.43 seconds)

## 3.CITATION & BIBLIOGRAPHY MANAGEMENT

- **Researchers use different reference management** software to manage citation and references of their scholarly works.
	- Ex: Mendeley Zotero End Note

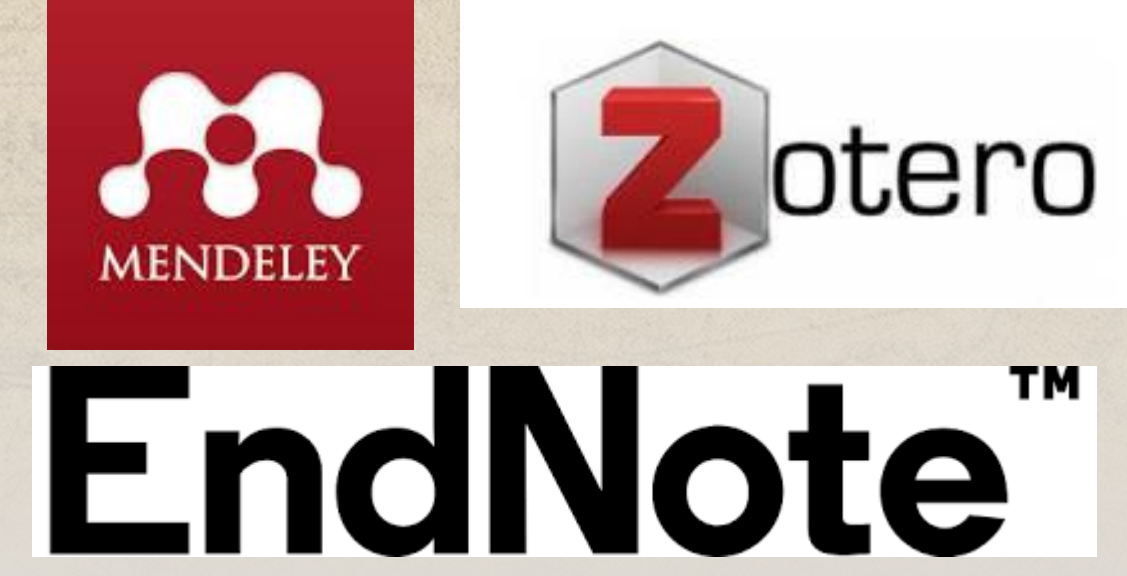

## User guide for Mendeley

#### **[Mendeley Installation Guide](../Mendeley Installation Guide.pdf)**

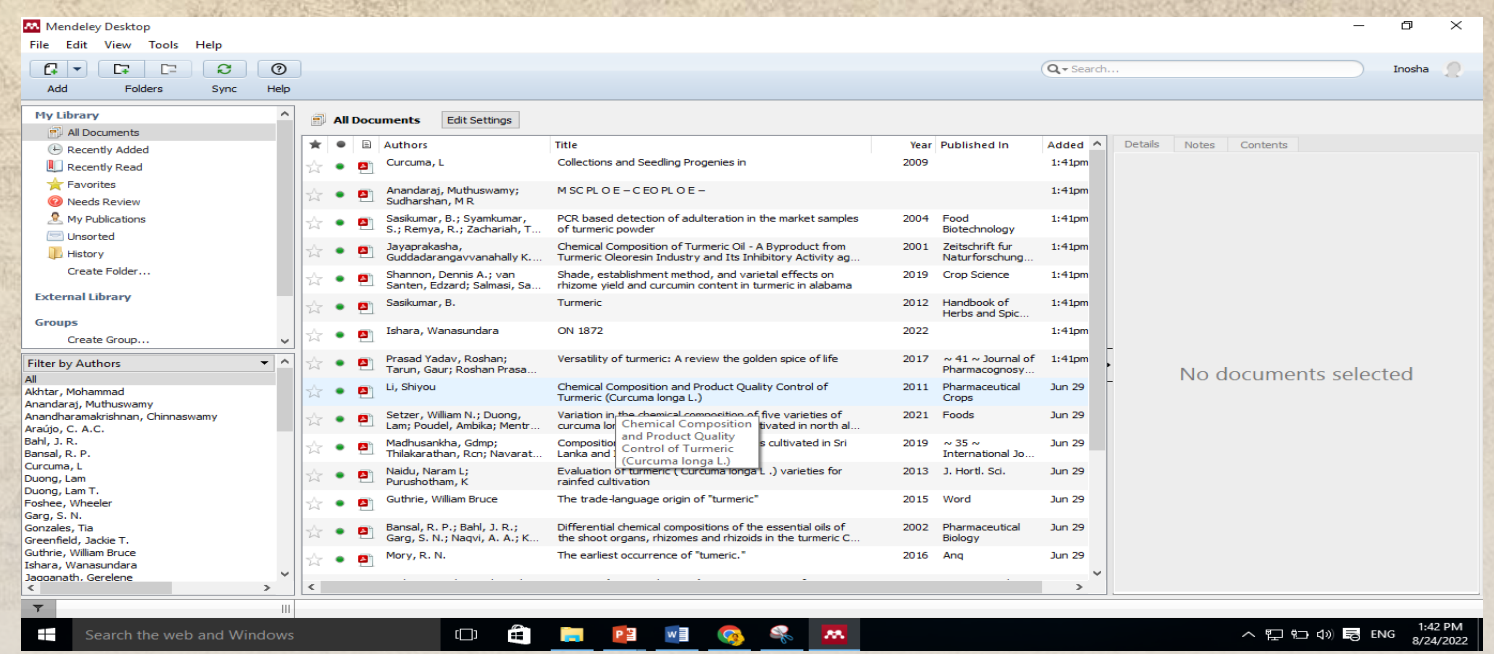

Some Useful Tips https://www.youtube.com/watch?v=WWz8yrxNB74

## Google Scholar

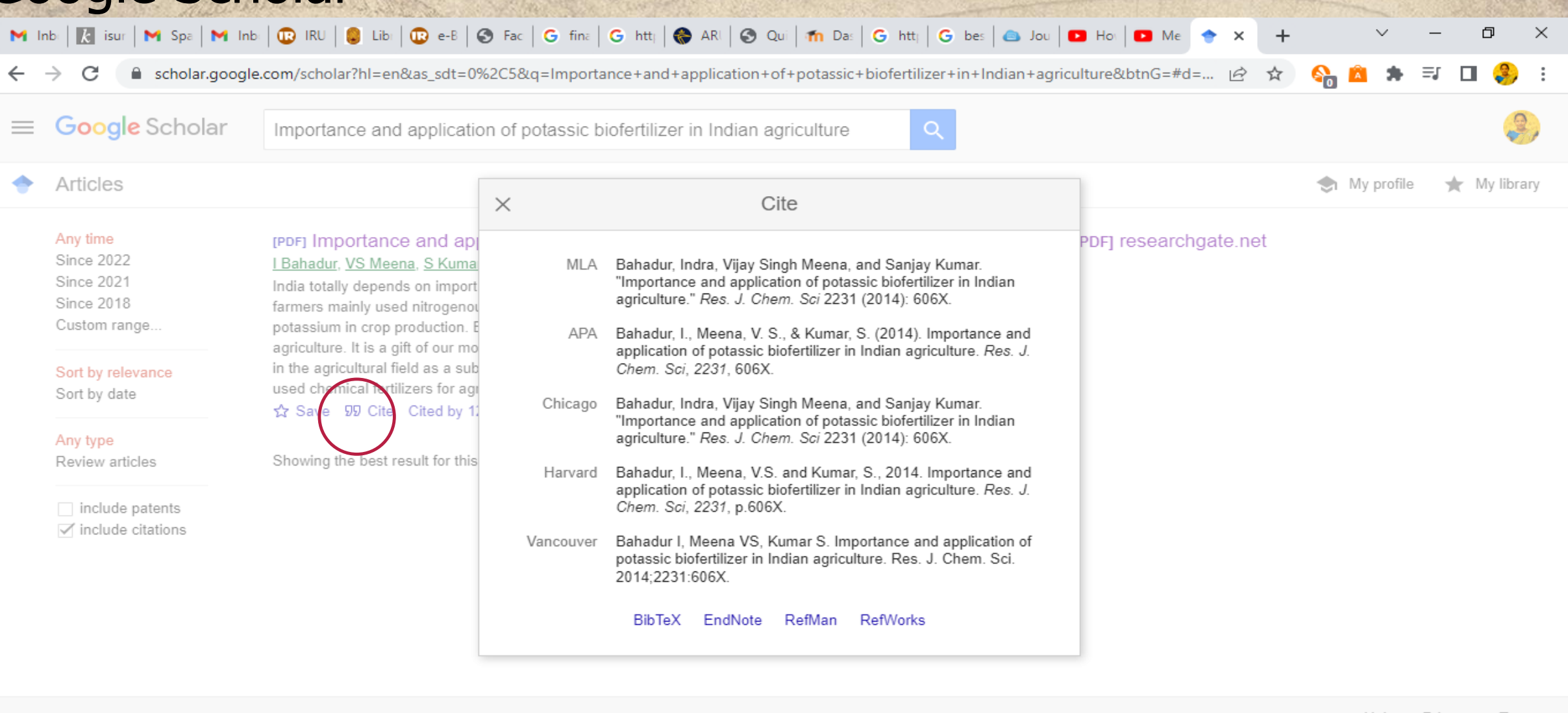

PE WE Q M

 $\mathcal{O}$ 

Help Privacy Terms

 $\widehat{\phantom{a}}$ 

 $\hat{\mathbf{H}}$ 

**Contract** 

 $\Box$ 

scholar.enw

## 4. PLAGIARISM PREVENTION

- Cite your source
- Include quotations
- Paraphrase
- Present your own idea
- Use a plagiarism checker

## Turnitin Plagiarism Checker

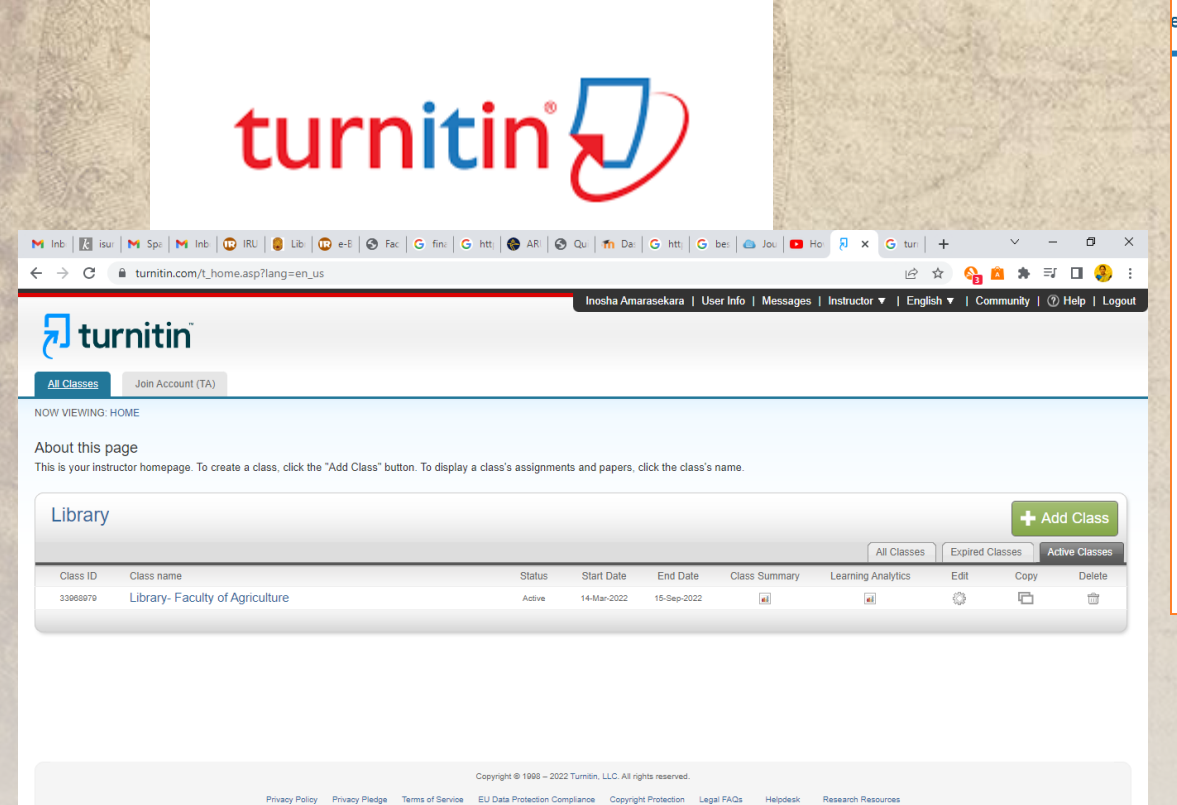

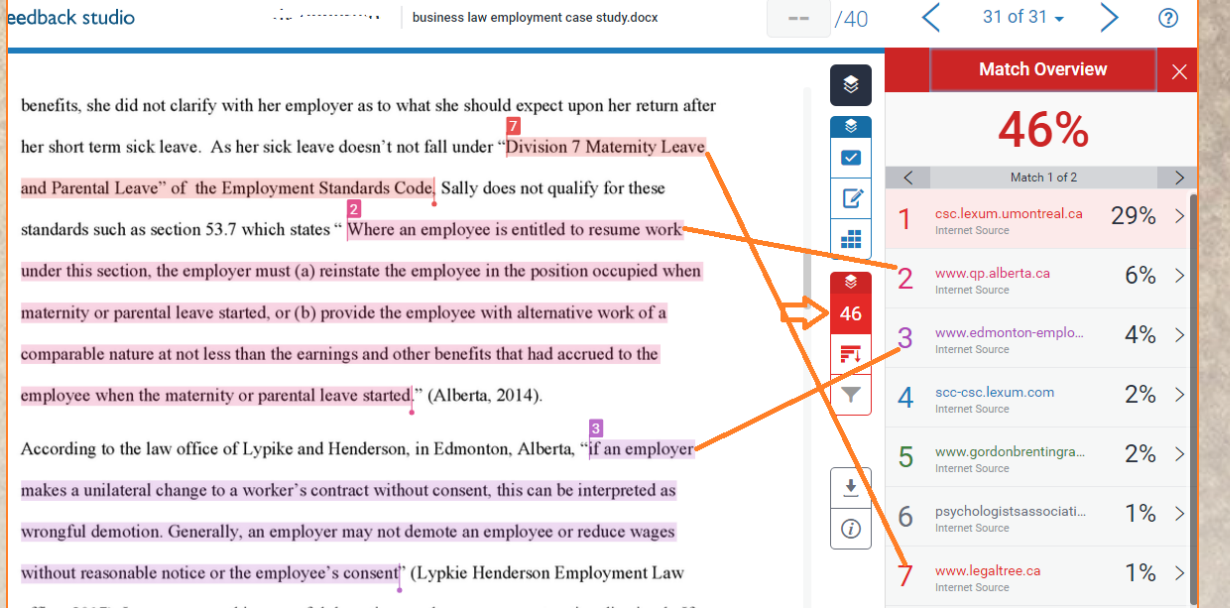

 $\bigcirc$   $\bigcirc$   $\bigcirc$   $\bigcirc$   $\bigcirc$   $\bigcirc$   $\bigcirc$   $\bigcirc$ 

Search the web and Windows

 $\land$   $\square$   $\square$   $\Box$   $\Diamond$   $\square$  ENG  $\frac{2:32 \text{ PM}}{8/24/2022}$ 

## Document Supply Service of the Library

- The Consortium of Sri Lankan Academic Libraries (CONSAL), which is financed by the University Grants Commission of Sri Lanka, to provides Document Supply Service throughout the State Universities in Sri Lanka.
- Specially this service allows you to request the articles which are not available in Sri Lankan libraries or not available in free of charge. These article will be requested from the British library.

[Application](../Article-Request-Form-1.pdf) Form

## **QUESTIONS**

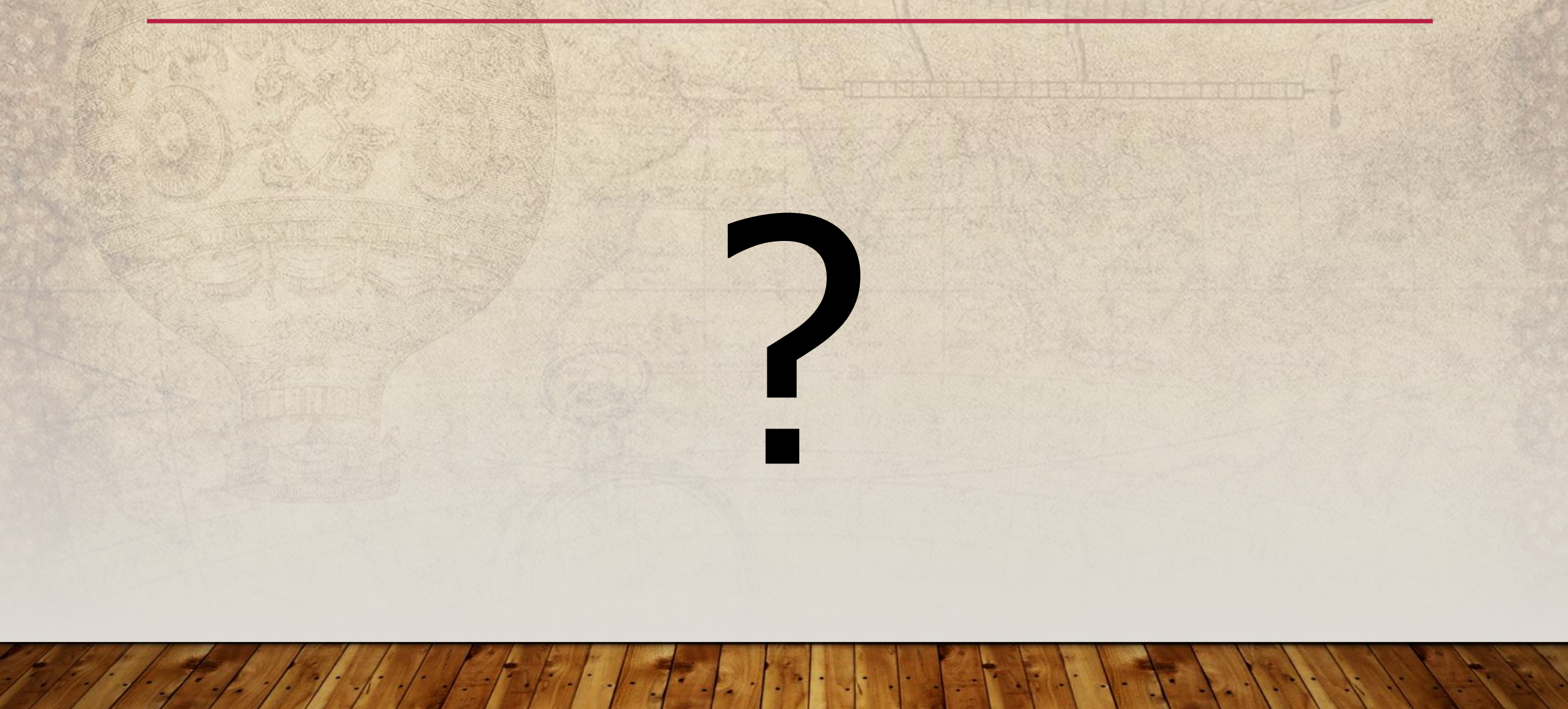

## Contact Details

• Email- [inoshaamarasekara@lib.ruh.ac.lk](mailto:inoshaamarasekara@lib.ruh.ac.lk)

• Phone: 0412292816 0711075774

## **Thank You**

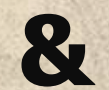

## **Have a Nice day!!!**